# **Дым от пожаров может быть опасным для беременных.**

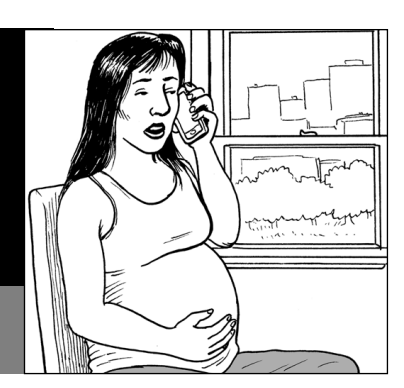

**Следуйте этим указаниям, чтобы защитить свое здоровье.** 

#### **Интересуйтесь качеством воздуха.**

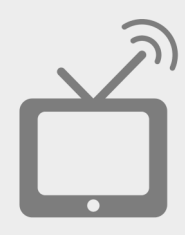

Посещайте блог WA Smoke Blog **[\(www.wasmoke.blogspot.com\)](http://www.wasmoke.blogspot.com)** для получения информации о текущем состоянии воздуха и прогнозах задымления.

Следите за местными новостями — в частности, обращайте внимание на предупреждения о вреде для здоровья и сообщения о качестве воздуха в вашем регионе.

#### **Избегайте задымленного воздуха.**

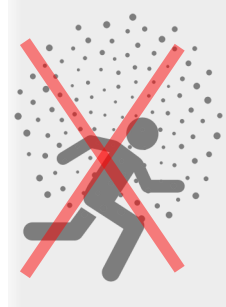

Ограничьте пребывание на открытом воздухе, избегайте физических нагрузок и очищайте воздух в комнате, когда качество воздуха попадает в категории «вредно для групп риска», «вредно для здоровья», «очень вредно для здоровья» и «опасно».

Если у вас есть заболевание, например болезнь сердца или легких, диабет, простуда или вы перенесли инсульт, следуйте этим указаниям, когда качество воздуха попадает в категорию «умеренно».

### **Очищайте воздух в комнате.**

Не открывайте окна и двери, следите за температурой в помещении и пейте больше воды.

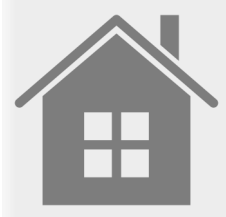

Если в помещении слишком жарко, используйте вентиляторы или включите кондиционер воздуха, установите его в режим рециркуляции. Если у вас нет кондиционера, а в помещении слишком жарко, рассмотрите возможность уехать из дома или отправиться в помещение с кондиционером, например в торговый центр или библиотеку.

Не курите, не используйте свечи, не проводите уборку пылесосом.

Используйте очиститель воздуха с HEPA-фильтром.

### **Обратитесь к своему лечащему врачу.**

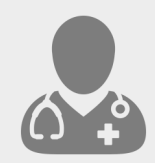

Если вы страдаете заболеваниями сердца или легких, при ухудшении симптомов в условиях задымления обратитесь к врачу. **Звоните 911, если у вас или другого человека появились серьезные симптомы,** такие как затрудненное ды хание.

## www.doh.wa.gov/SmokeFromFires

DOH стремится обеспечить население соответствующими памятками и публикациями в различных форматах. Подать заявку можно по телефону **800-525-0127** или по электронной почте **civil.rights@doh.wa.gov.** Телетайп: 711.

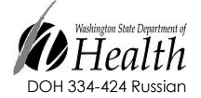